<span id="page-0-0"></span>Copyright (c) 2009 Ahmed Musa • This work may be distributed and/or modified for non-commercial purposes only. The LPPL maintenance status of this software is *author-maintained*. This software is provided 'as it is,' without warranty of any kind, either expressed or implied, including, but not limited to, the implied warranties of merchantability and fitness for a particular purpose.

# The xwatermark Package<sup>©  $\hat{\mathbb{C}}$ </sup>

Version 1.3

Ahmed Musa

University of Central Lancashire Preston PR1 2HE, United Kingdom

[a.musa@rocketmail.com](mailto:a.musa@rocketmail.com)

December 7, 2009

#### Abstract

The xwatermark package enables the user to effortlessly put customized text and graphic watermarks on select pages of documents at desired positions and orientations. The features of the individual watermarks are specified by means of user-friendly key-value interfaces.

## Contents

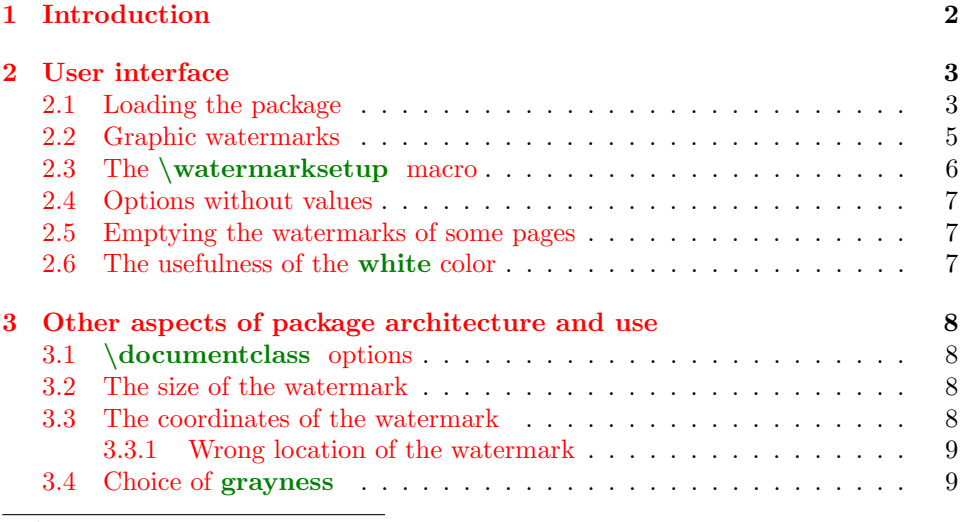

•

User manual for the xwatermark package •

User manual for the xwatermark package

 $*$ The xwatermark bundle is available at the Comprehensive T<sub>E</sub>X Archive Network <<http://tug.ctan.org/tex-archive/macros/latex/contrib/xwatermark>>

•

Page 1 of 23

<span id="page-1-0"></span>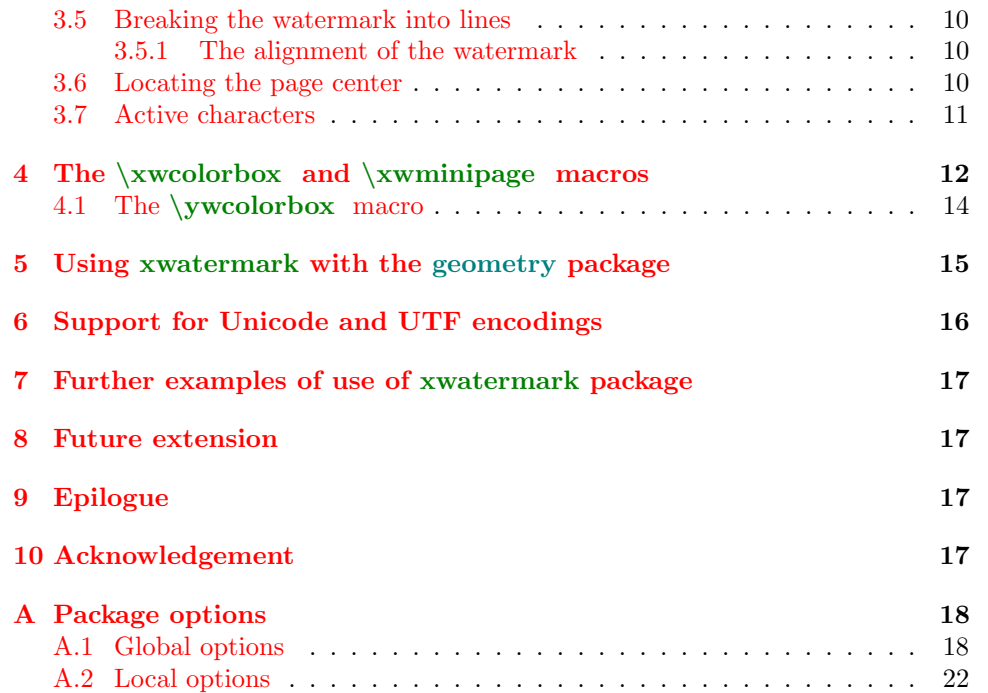

## 1 Introduction

 $\blacksquare$ The xwatermark package

The xwatermark package

 $\overline{\mathbf{\sigma}}$ HIS PACKAGE puts user-specified watermarks, pictures and/or arbitrary texts on select pages of documents. It has more functionality and dynamism than, for example, the packages draftcopy [\[8\]](#page-17-0), draftwatermark [\[1\]](#page-17-0), watermark [\[7\]](#page-17-0), and draftmark [\[5\]](#page-17-0). The advantages of xwatermark package over these earlier packages include: both text and graphic watermarks are admissible; the user can specify his/her own watermark and color, the watermark position, orientation, the page(s) (all pages, odd pages, even pages, a particular page, and a range of pages) on which the watermark should appear; and all the options are passed directly to the package instead of being defined in the source file by several macros. Moreover, all these options can be customized for individual pages and segments of the document. This is achieved by the provision of the user-friendly \watermarksetup macro, by which the user can dynamically set the watermark properties for each page or range of pages. The user is relieved of the need to remember and deploy several macros.

With the xcolor package (loaded by this package), all colors (including white, shades like -red!75!green!50, and those defined within the user document) can be passed to this package. And, as mentioned above, both texts and pictures can be submitted as watermarks to the package.

This package uses Heiko Oberdiek's shipout hooks from the atbegshi pack-

#### <span id="page-2-0"></span>age [\[6\]](#page-17-0).

There are global and local package options. These are listed and explained in Appendix [A.](#page-17-0)

## 2 User interface

**T** HE SUBSECTIONS under this section describe how the user may interface with (i.e., use) the facilities of the package.

## **2.1** Loading the package

In the case of text watermarks, the package may be loaded with options such as in

```
_1 \usepackage[
2 printwatermark=true,allpages=true,fontfamily=pag,
3 color=gray!25,textmark=I am happy,angle=45,fontsize=5cm,
4 Width=\paperwidth,fontseries=b,scale=0.8,
5 xcoord=0,ycoord=0
6 | ]{xwatermark}
```
or

 $\blacksquare$ The xwatermark package

The xwatermark package

```
7 \usepackage[printwatermark,pages=1-4,fontfamily=phv,
8 fontsize=12pt,width=\paperheight,angle=55,scale=0.8,
9 xcoord=20,ycoord=10,color=red!55!yellow!50,
10 textmark=CONFIDENTIAL] {xwatermark}.
```
By design, the boolean option printwatermark should not appear in the macro \watermarksetup but in the statement \usepackage{xwatermark} or in the  $\dot{\text{document}}$ .

When boolean options (e.g., printwatermark and allpages) are passed without values, they are assumed implicitly  $true$  by the package. The option printwatermark may be set (printwatermark(=true) or printwatermark=false) when invoking the package, within the options list of either \documentclass or  $\text{vsepackage}\{xwatermark\}$ . Otherwise, the package will assume it to be true.

The textmark key applies to text watermarks, for which all the font properties can be selected. It does not apply to graphic watermarks. For graphic watermarks you need the keys: picfile (the graphic/picture filename, with its full path but without its extension), and picfilex (the file extension). Admissible file extensions are eps, pdf, png, and jpeg; they should be sub-

mitted without the dot. Additional information is needed (see section [2.2\)](#page-4-0). The following points should be noted about the values of the text mark key:

- The value of the text mark may be any arbitrary multiline text, such as
- 11 textmark={Hello world,\\[.25\baselineskip] We're here},
	- The value of textmark may be arbitrary (blocks of) texts or even kernel or package commands, but not filenames on their own (except when submitted within, e.g., \includegraphics).
	- If the textmark's value contains one or more commas, then it has to be enclosed in braces (as above), otherwise (LA)T<sub>E</sub>X will report an error. In any case, it is always safer to enclose long mark texts in braces. However, active characters need further special treatment (see section [3.7\)](#page-10-0).
	- The width (=markwidth) should be properly selected to match user's taste and the length of the textmark. It may be set to \paperwidth or \paperheight, or any arbitrary length. Its default value is preset to \paperheight. Sometimes it might also be necessary to suitably select the height (=markheight), whose default value is  $\epsilon$  >paperwidth.
	- If the longest line of a textmark is longer than the parameters \paperwidth and/or  $\epsilon$  aperheight (depending on the orientation of the textmark), then the fontsize and scale options will have to be suitably chosen.

The package boolean option allpages in

 $\blacksquare$ The xwatermark package

The xwatermark package

12 \usepackage[printwatermark,allpages]{xwatermark},

which specifies the pages that should receive watermarks, may be replaced by any of the following options:

<sup>13</sup> firstpage, oddpages, evenpages, page=x, pages=x-x,

where  $\bar{x}$  means any page number. If you enter, for example,  $\bar{p}$  ages=0-10, all pages from 1 to 10 will have watermark. On the other hand, an entry like pages=10-0 will print watermark on page 10 only. If no page-specifying option is given, watermark will appear only on the first page and a warning message will be entered in the transcript file. When passing page=x or pages=x-x as option to package, don't forget to include the equality sign  $(=)$ , otherwise the option will be ignored by the package and a warning message will logged in the transcript file.

When setting package options either in \usepackage or \documentclass (or indeed in \watermarksetup, \xwminipage or \xwcolorbox), the following <span id="page-4-0"></span>points should be noted:

- Multiple lines are permitted but not blank lines.
- Extra paces between options and words are ignored.
- No active characters (those of catcode 13) are allowed (see section [3.7\)](#page-10-0).
- Options are basically order-agnostic.

Thus, e.g., the following statement

```
14 Wisepackage
15 [ printwatermark = true, scale = 0.8,
16 \blacksquare xcoord = 0, ycoord = 0, fontfamily = pag,
17 allpages = true,
18 color = gray!25, mark = I am happy, angle = 45,
19 fontsize=5cm,
20 Width = \paperwidth, fontseries = b]
21 {xwatermark}
```
is equivalent to

```
22 \usepackage[printwatermark,allpages=true,fontfamily=pag,
23 color=gray!35,textmark=I am happy,angle=45,fontsize=5cm,
24 Width=\paperwidth,fontseries=b,scale=0.8,
25 xcoord=0, ycoord=0] {xwatermark}.
```
Page 5 of 23

Page 5 of 23

## 2.2 Graphic watermarks

For graphic/picture watermarks, the user can issue, e.g.,

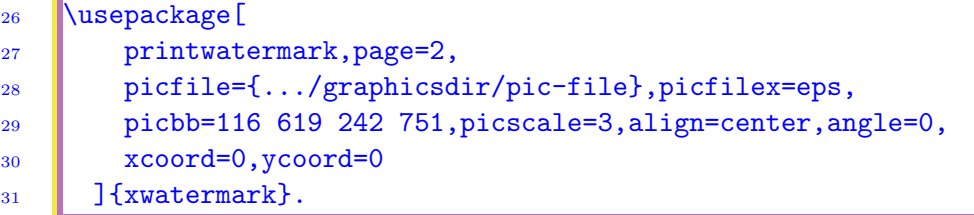

For graphic and picture watermarks, you need the picfile (the graphic filename, with its full path but without its extension), picfilex (the picture filename extension without the dot), picbb (the picture bounding box), and picscale (the picture scale). Admissible file extensions are eps, pdf, png and jpeg; the latter three, but not the first, may be used in the case of pdfTEX. The file extension should be passed without the dot. If the file extension is not passed to package, the package selects it automatically based

<span id="page-5-0"></span>on whether pdfTEX mode running or not (normal extensions are eps for dvi mode and  $pdfTrX$  mode). If you have the graphic file in both  $eps$ and pdf formats, then you don't have to bother about submitting the file extension to the package: it will automatically select the appropriate file extension, depending on the mode (pdfT<sub>E</sub>X or dvi) in which it is running.

#### **2.3** The \watermarksetup macro

The global boolean option printwatermark=true (or =false) and the one that specifies the pages to receive the watermark(s) (e.g., evenpages and allpages) should be set when loading the package, e.g.,

```
32 Nusepackage[printwatermark,evenpages]{xwatermark},
```
or in the \documentclass options list:

```
33 \documentclass[a4paper,12pt,printwatermark] {article}
```

```
35 \usepackage[evenpages]{xwatermark}.
```
The remaining options can be set dynamically using the \watermarksetup macro. These other options can be set for each page, as on the pages of the accompanying file of examples (xwatermark-examples.tex). The \watermarksetup macro can be used as in

Page 6 of 23

Page 6 of 23

```
36 \watermarksetup{fontfamily=bch,color=gray!25,textmark=DRAFT,
37 angle=45,scale=0.8,xcoord=0,ycoord=0
```
The option printwatermark should not appear in \watermarksetup but in the statement  $\usepackage\{xwatermark\}$  or in the  $\documentclass$  options list.

However, the options allpages, oddpages, evenpages, etc., which specify watermark pages, can appear in \watermarksetup. This implies that the instructions that specify watermark pages may be issued and superseded dynamically (page by page or chapter by chapter). For small documents, this feature may be unnecessary, but will be useful in large documents (such as a report or book), in which the watermark may change from chapter to chapter.

When you want the watermark on only one page of the document, you can conveniently use the \watermarksetup macro with the page option page=desired page in the preamble of your document after issuing

<sup>38</sup> }.

#### <span id="page-6-0"></span>39 **\usepackage[printwatermark]{xwatermark}**.

In this way, you don't have to bother with locating in the source file the spot that corresponds to the page on which you want the watermark to appear.

#### **2.4** Options without values

If you follow an option key with an equality sign but without a value, as in, e.g.,

```
40 \watermarksetup{fontfamily={},color=gray!25,textmark={},
41 angle=45,scale=0.8,xcoord=0,ycoord=0
\overline{42} ||}
```
then there will be no problem but the outcome may be unpredictable, depending on the key that has no value. In the above example, no watermark will be printed (not even the default mark, which is DRAFT) because the entry text mark= is valid and implies that no watermark should be printed. The absence of fontfamily in fontfamily= will compel  $(L)$ TEX to use an arbitrary fontfamily that isn't the default (the default fontfamily is phv if the key fontfamily is not passed, and cmr otherwise).

## **2.5** Emptying the watermarks of some pages

If you issue any of the statements

```
43 allpages=true, evenpages=true, oddpages=true, pages=x-x,
44 page=x
```
together with printwatermark=true but you don't want the mark on any particular page, you can simply set  $\text{water}$  set  $\text{text}$ the same effect,  $\text{watermarks}$  (textmark={}} on that page. In the case of picture watermarks, you will set  $\text{watermarks}$  {picfile={}. These both imply that the watermark for that page is empty. This can be useful when transiting from text watermarks to picture watermarks or vice versa. Some examples are available in xwatermark-examples.tex, the example source file that shipped with this package.

## **2.6** The usefulness of the white color

If you set allpages=true or evenpages=true or oddpages=true together with printwatermark=true but you don't want the mark on any particu<span id="page-7-0"></span>lar page, you can simply enter color=white in the \watermarksetup on that page. This applies only to text watermarks, as such a declaration has no effect on picture watermarks. This may be convenient in circumstances where you may change your mind as to whether to place a watermark on a particular page or not. In this way you don't have to set \watermarksetup{textmark=} or remove (or comment out) the \watermarksetup command for that (or indeed any) page.

## **3** Other aspects of package architecture and use

## **3.1** \documentclass *options*

The package is set to inherit the \documentclass options, if the options apply to the package. Therefore, some of the package options can be passed to the package via the \documentclass options list. This is perhaps most appropriate in the case of the options printwatermark. However, package options supersede those passed via the \documentclass. For example, the option printwatermark=true in the \documentclass options list can normally be superseded by the option printwatermark=false in loading the xwatermark package, e.g., as in

#### 45 **\usepackage[printwatermark=false]{xwatermark}**,

and vice versa.

 $\blacksquare$ The xwatermark package

The xwatermark package

If you don't need the watermark on any page of your document, simply replace the printwatermark(=true) option in \usepackage or \documentclass with the choice printwatermark=false. If you have specified printwatermark(=true) in the \documentclass options list but you still don't need the watermark on any page of your document, then you would have to enter printwatermark=false when loading the package.

Page 8 of 23

Page 8 of 23

## **3.2** The size of the watermark

In the case of text watermarks, the size of the watermark is controlled by three parameters, namely, fontsize, fontseries and scale. All can be set dynamically. Their default values are 5cm, b and 1, respectively. For picture watermarks, the size is determined by picscale.

## **3.3** The coordinates of the watermark

The watermark coordinates (specified by xcoord and ycoord) have their origin at the center of the page and are with respect to the geometric center

<span id="page-8-0"></span>of the watermark. The default unit is millimeter, but this can be changed on any page by issuing

#### <sup>46</sup> \watermarksetup{coordunit=unit of length}.

Acceptable units of length include mm (millimeter), cm (centimeter), in (inch), pt (point), bp (big point), dd (didot), ex (height of small x), pc (pica), cc (cicero), em (width of capital M). The unit of coordinates can also be changed by simply submitting the unit to the package with other options at each call, as in

```
47 \watermarksetup{coordunit=pc,fontfamily=cmss,angle=90,
48 scale=1.0,textmark=-Official-,color=red!75!green!50,
_{49} xcoord=-10, ycoord=10
```
#### **3.3.1** Wrong location of the watermark

If you discover that the watermark is wrongly positioned on the page(s) of your document, the chances are that you have submitted wrong coordinates (values of xcoord and ycoord) to the package or the markwidth (width) is not optimal or both reasons. The package does not take responsibility for this and will normally not warn you in this respect. Since the output file provides a direct and simple indication of the occurrence of this error, no attempt has been made in the package to warn users in this regard. If you do not specify the keys xcoord and/or ycoord at all in the call to the package, their immediate past values will be used by the package. On the other hand, if you list these keys without their values in the call to the package, their default values (xcoord=0 and ycoord=0, which yield the center of paper) will be assumed by the package. The default value of the markwidth is \paperheight.

When the geometry package is loaded together with xwatermark, page layout scale changes by the geometry package may result in the watermarks being positioned wrongly. See section [5](#page-13-0) for further details.

## **3.4** Choice of grayness

The grayness applies to only text watermarks and is chosen according to the scheme of the xcolor package. The color gray is represented as  $\gamma x$ , where  $x$  is the grayness in percentage—normally from 1 to 100. In the previous versions of the package, the grayness was a package option associated with the color gray; this is no longer the case.

 $50$ 

#### <span id="page-9-0"></span>**3.5** Breaking the watermark into lines

It is possible to break text watermarks into lines, as in the following examples:

```
51 \watermarksetup{fontfamily=ptm,angle=45,scale=.7,
52 textmark={Directorate\\[.25ex]Only},align=center,color=green,
53 xcoord=0, ycoord=0
54
56 \watermarksetup{fontfamily=ptm,angle=45,scale=.8,
57 textmark={Control\\[.25ex]Version},align=left,
58 color=green,xcoord=0,ycoord=0
59 }.
```
More complex examples are given in the file xwatermark-examples.tex.

#### **3.5.1** The alignment of the watermark

The alignment of the watermark is controlled by the key align, which may be set to center, left, right or justified. The default is center. This is particularly useful for putting arbitrary texts (that are not necessarily watermarks) on pages of documents. Examples include the watermarks on the pages of this document. The code for the watermarks on page [1](#page-0-0) is given in section [4.](#page-11-0)

#### **3.6** Locating the page center

In case you need to locate the paper/page center for placing the watermark or some other material at any position on the page, a two-line grid can be placed on the page background with the key showcenter, which may be issued (dynamically for each page) with the \watermarksetup macro as follows:

```
60 \watermarksetup{showcenter} or
62 Nuatermarksetup{showcenter=true} or
64 Watermarksetup{showcenter,fontfamily=ptm,angle=60,
65 Scale=.7,textmark=Confidential!,color=brown!25!yellow!75,
66 coordunit=cc,xcoord=0,ycoord=0
67 }.
```
 $\blacksquare$ The xwatermark package

The xwatermark package

<span id="page-10-0"></span>An example is given in the example file (xwatermark-examples.tex). If after issuing this command to get a centered grid on a page, you no longer require the grid on the following pages, you simply issue another

```
68 \watermarksetup{showcenter=false} or
70 \watermarksetup{showcenter=false,fontfamily=panr,angle=60,
71 scale=.7,textmark=Confidential!,color=brown!25!yellow!75,
72 coordunit=cc,xcoord=0,ycoord=0
```
<sup>73</sup> }.

 $\blacksquare$ The xwatermark package

The xwatermark package

## 3.7 Active characters

Active characters (i.e., those of category 13) can normally be used as values of the textmark key in the  $\text{user}\xspace$  statement and in the \watermarksetup macro. However, such values cannot be passed via the \documentclass. The xkvltxp patch package can be used to obviate this problem—as suggested in the xkeyval package documentation. That is, the following should work:

```
74 \RequirePackage{xkvltxp}
75 \documentclass[textmark={My watermark,\\designed~
76 by \textsc{Johnson}}]{class-type}
77 \begin{document}
78
79 \end{document}
```
To pass active characters and expandable commands as values of textmark to the xwatermark package, it is necessary to first load the xkvltxp package as above, or as follows:

```
80 \documentclass{class-type}
81 | \usepackage{xkvltxp}
82 Nusepackage[printwatermark,%
83 textmark=\textsc{Johnson's~Text}]{xwatermark}
84 \begin{document}
85
86 \end{document}
```
The use of the xkvltxp package can be sidestepped completely by passing active characters not through \documentclass and \usepackage{xwatermark} but instead via the \watermarksetup macro, as in

```
87 \documentclass{class-type}
88 \usepackage[printwatermark]{xwatermark}
89 \watermarksetup{allpages,textmark={M\"uller's~Text}}
90 \begin{document}
91 \|\ldots\|92 | \end{document}
```
In fact, in this way even expandable commands can be passed to the package, as follows:

```
93 \documentclass{class-type}
94 \usepackage[printwatermark] {xwatermark}
95 \newcommand*\temparg{Fran\c coise M\"uller's\endgraf Text}
96 \watermarksetup{allpages,textmark=\temparg}
97 \begin{document}
98 ...
99 \end{document}
```
The accompanying file xwatermark-examples.tex contains some complex examples.

In plain T<sub>E</sub>X the only active character is the tie character  $\sim$  (that is, \nobreakspace). However, some packages do make some other characters active. For example, after issuing the command  $\MakeShortVerb{\x}$ , the packages doc and shortvrb make the character x active. The user can use such active characters in values of the textmark key without locally changing their catcode to 11 (i.e., letters). In the case of  $\MakeShortVerb{\x},$ you can issue  $\Delta x$  to revert to normal use of character x. As another example, the option turkish of the babel package uses the equal sign as active shorthand character.

## $\vert 4 \vert$  The  $\xwcolor{red}{\xwminipage}$  macros

U O MAKE it easier for users to create paragraph boxes and color boxes of texts and watermarks, the **xwatermark** package provides the macros O MAKE it easier for users to create paragraph boxes and color boxes \xwcolorbox and \xwminipage. The macro \xwcolorbox calls the macro \xwminipage. The \xwminipage macro is a minipage environment that may be used for framing watermarks. Like the \watermarksetup macro, these two macros are set with key-value lists as follows:

100 \xwminipage{key=value list} 101 | \xwcolorbox{key=value list}.

Page 12 of 23

Page 12 of 23

The textcolor in  $xwminpage$  is the color of the text. In the case of \xwcolorbox, two color values are expected: textcolor and fillcolor. Texts with commas need to be enclosed in braces when submitted to these macros. The default values of the options of these macros are described in section [A.2.](#page-21-0)

These macros can call one/each other iteratively, e.g.,

```
102 \watermarksetup{fontfamily=txtt,fontseries=m,color=red,
103 align=center, scale=0.7, angle=0, xcoord=0, ycoord=0,
_{104} textmark=\frac{9}{6}105 \xwminipage{width=\paperwidth,
_{106} \blacksquare text={%
107 \xwminipage{width=\paperwidth,align=left,
108 textcolor=magenta,text={\TeX\\[.1ex] \LaTeX}
109 }
\sqrt{110} \sqrt{\sqrt{1ex}}111 \xwminipage{width=\paperwidth,align=center,
112 textcolor=green,text={\TeX\\[.1ex] \LaTeX}
113 }
\| \\[1ex]
115 \xwminipage{width=\paperwidth,align=right,
116 textcolor=orange,text={\TeX\\[.1ex] \LaTeX}
117 }}}}}
```
which is one of the examples in the file xwatermark-examples.tex.

The left and right watermarks on page [1](#page-0-0) were produced with the following settings:

```
118 Watermarksetup{fontfamily=phv,fontsize=11pt,
119 fontseries=m, align=center, height=\paperheight,
120 width=\paperheight,angle=90,scale=1,xcoord=0,ycoord=-1,
121 textmark=\frac{9}{6}122 \xwcolorbox{fillcolor=gray!55,width=\paperheight,
123 align=center,framesep=5pt,framerule=2pt,
124 framecolor=white.
_{125} text={\color{white}\framebox[2cm][c]{%
126 \phantom{Hello}}\hspace{1cm}\color{black}
127 \TC{red}{\textbullet}\hspace{1cm}The marks %
128 on these pages were placed effortlessly %
129 by using the \TC{blue}{xwatermark} package
130 \hspace{1cm}\TC{red}{\textbullet}\hspace{1cm}
131 \color{white}\framebox[2cm][c]{\phantom{Hello}}
132 \rotatebox[origin=c]{90}{%
```
<span id="page-13-0"></span>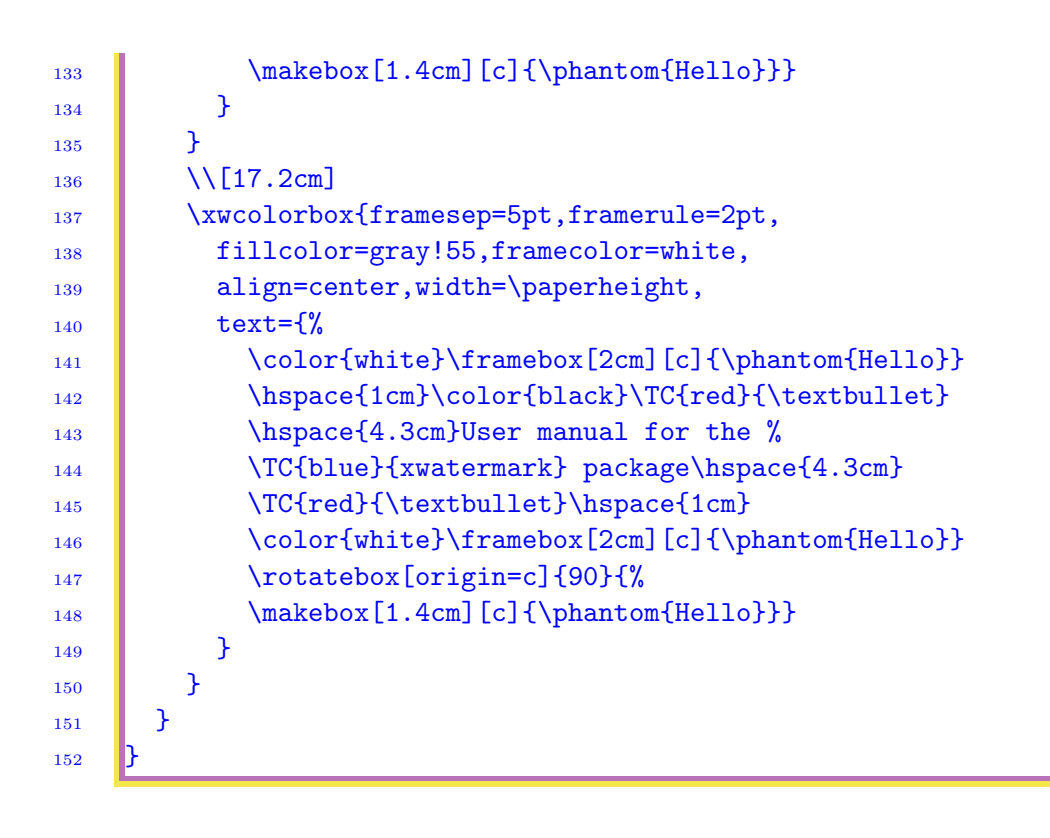

## **4.1** The \vwcolorbox macro

This macro has the same syntax and options as the \xwcolorbox macro except that the resulting colorbox is centered by using the center environment and the markup box  $\mathcal{O}$   $\mathcal{C}$ . It is intended for producing colorbox es such as the one for the abstract on [1.](#page-0-0) The abstract was produced with the following settings:

Page 14 of 23

Page 14 of 23

<sup>153</sup> \ywcolorbox{framesep=5pt,framerule=2pt,framecolor=red!55, 154 align=justified,fillcolor=gray!25,width=\hsize,  $155$  text= $\frac{1}{2}$ 156 \centering\xwcolorbox{align=center,fillcolor=white, 157 | width=.5\hsize,text={\bfseries Abstract}}\\[1ex] 158 The \stya{xwatermark} package enables the user ...  $159$  || } <sup>160</sup> }

Notice here that the macro \ywcolorbox calls the macro \xwcolorbox with its (\ywcolorbox's) framesep and framerule.

Users may also like to consider the possible use of the  $\frac{\cosh(\theta)}{\cosh(\theta)}$  macro of the xcolor package in setting the textmarks.

OME USERS have reported an apparent "conflict" between the geometry package and xwatermark, which according to them makes it rather unpackage and xwatermark, which according to them makes it rather unpleasant to properly position the watermarks. There is actually what, for want of a better term, I may refer to as a "mismatch" between geometry and xwatermark but certainly not a conflict. The problem emanates from the geometry package because it changes the scale, ratio, magnification, and other native dimensions of the paper to get the needed layout right all the time. The only layout parameter that the geometry package may retain is the paper center, which, unfortunately, does not always coincide with the text center. In fact, even the paperwidth and paperheight can be changed

Reconciling the xwatermark package with the geometry package at the very low level requires more effort than I can afford now. The interim solution is that the user should set his/her watermarks before loading the geometry package, or use the geometry package with the option pass in the preliminary runs (when setting the watermarks). The pass option is available from version 4.2 of the geometry package. It disables auto-layout and all of the geometry settings except verbose and showframe. It can be used to determine the page layout of the \documentclass and layouts created by other packages and manual settings. The user can also employ the option showframe of the geometry package to view how the scaling factors used by the geometry package might change native layout dimensions. The option

**5** Using xwatermark with the geometry package

by the user of the geometry package.

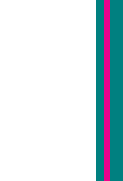

The geometry package saves native (LA)T<sub>EX</sub> dimensions and switches in the macro \Gm@dorg before processing geometry package options. This macro is called by geometry when the options pass and reset are passed to

reset of the geometry package is also useful in this regard.

it. Reconciling the two packages (xwatermark and geometry) at a high level will involve simply calling this macro within xwatermark whenever xwatermark detects that the geometry package has been loaded by the user. This is what has been done in the xwatermark package: the package has a boolean option called dgeometry (meaning "disable geometry"), which, if true, invokes the command \Gm@dorg of the geometry package to disable geometry package settings and enforce native paper layout dimensions. First the xwatermark package detects at the very last moment of the document preamble (just before \begin{document}) if the geometry package has been loaded by the user. If yes, and if the user has set dgeometry=true in the call to xwatermark, then xwatermark issues the command  $\genfrac{\{}{\}{}{\text{pass}}{\text{pass}}{\text{pass}}}$ which, as mentioned earlier, calls \Gm@dorg.

After the effects of the geometry package are re-introduced (i.e., after setting pass=false), it might still be necessary to fine-tune the positions of the

The xwatermark package

<span id="page-15-0"></span>Because the geometry package stipulates that the command \Gm@dorg can be issued only in the document preamble, the switch dgeometry can appear only in \usepackage{xwatermark}, as in, e.g.,

161 \usepackage[printwatermark,allpages,dgeometry]{xwatermark},

but it matters not which of the two packages (geometry and xwatermark) is loaded first. To call  $\Gamma$ , Gm@dorg, the xwatermark package uses the hook  $\Lambda$ tEndPreamble from the etoolbox package [\[3\]](#page-17-0). The native LAT<sub>EX</sub> hook \AtBeginDocument is inapplicable in this case.

The user should also remember that he/she can set his/her own margins without using the geometry package, although many users find the geometry package more convenient.

#### 6 Support for Unicode and UTF encodings

THE xwatermark package can be used with any font encoding, provided the fontfamily is properly declared before use. For example, with the HE xwatermark package can be used with any font encoding, provided following declarations on  $\mathrm{XgT} \mathrm{E}\mathrm{X},$  Rembrandt Wolpert (<wolpert@uark.edu>) obtained some .pdf outputs that he is willing to share with other users:

```
162 \newfontfamily{\chinese}{STFangsong} % SinoType FangSong
164 \newcommand{\chtext}[1]{{\chinese \XeTeXlinebreaklocale%
165 | "jp" \XeTeXlinebreakskip=0pt plus 1pt
166 Watermarksetup{fontsize=5cm,align=center,
167 color=red!75!blue!25, angle=90, xcoord=-65, ycoord=-38,
168 | scale=.49,textmark={=\fbox{\color{red!65}\chtext{%
169 watermark in Chinese or Japanese script}}=}
170 }
172 Newfontfamily{\Gara}{Garamond Premier Pro}
174 Watermarksetup{fontsize=5cm,scale=.46,align=center,
175 angle=90,color=red!75!blue!25,xcoord=-72,ycoord=-38,
176 textmark={=\fbox{\color{red!65}\Gara The different%
177 ligature}=\\[.35ex]}
178
```
It doesn't matter what the user declares as a fontfamily provided he/she declares it before using it and provided the declaration is valid. It is thus possible to mix scripts in one watermark (e.g., Latin, Chinese, Korean,

<span id="page-16-0"></span>Japanese, Arabic, Russian scripts, you name it). Unicode and UTF en-codings and their recent T<sub>E</sub>X implementations are described in, e.g., [\[2\]](#page-17-0).

## 7 Further examples of use of xwatermark package

THE FILE xwatermark-examples.tex, a source file of examples of use of the xwatermark package, together with its pdf version, are provided  $\mathcal V$  the xwatermark package, together with its pdf version, are provided with this guide in the **xwatermark** bundle.

## 8 Future extension

URRENTLY THE PACKAGE cannot put more than one watermark on the same page in a simple manner. To be able to do so, some tricks are necessary, page in a simple manner. To be able to do so, some tricks are necessary, as was done with the watermarks on the pages of this document. To position more than one mark on the same page, complicated tricks may be necessary, but are often possible. Markup boxes (especially zero-width boxes) can be handy in this respect, but the user should note the displeasure that unintended spaces can cause in boxes. It will be useful to relieve the user of such complications. This is an obvious track for extension of the package. One possible way to tackling this challenge is to accumulate the watermarks for each page before calling the shipout hooks, or loop over the watermarks (meant for the same page) within the shipout hooks.

The user should note the real meanings of saved-box commands (such as \newsavebox, \savebox, and \usebox) before using them. The are actually bins and not all declarations made outside the bins may be visible inside them.

There is also the issue with the geometry package mentioned in section [5.](#page-13-0)

## 9 Epilogue

UG REPORTS and suggestions for further improvement and extension of the package are very much welcome. the package are very much welcome.

## 10 Acknowledgement

I thank Joseph Wright (<joseph.wright@morningstar2.co.uk>) for his time in helping me resolve some of the challenges I encountered in coding this package—and for his continued support.

- <span id="page-17-0"></span>[1] S. Callegari. The draftwatermark package. TUG-CTAN <[http://tug.ctan.](http://tug.ctan.org/tex-archive/macros/latex/contrib/draftwatermark) [org/tex-archive/macros/latex/contrib/draftwatermark](http://tug.ctan.org/tex-archive/macros/latex/contrib/draftwatermark)>, 2006.
- [2] V. Eijkhout. Character encoding. TUGBoat (Communications of the TEXUsers Group), 29(2):270–277, 2008.
- [3] P. Lehman. The etoolbox package. TUG-CTAN <[http://tug.ctan.org/](http://tug.ctan.org/tex-archive/macros/latex/contrib/etoolbox) [tex-archive/macros/latex/contrib/etoolbox](http://tug.ctan.org/tex-archive/macros/latex/contrib/etoolbox)>, 2008.
- [4] F. Mittelbach, M. Goossens, J. Braams, D. Carlisle, and C. Rowley. The IATEX Companion. Addison-Wesley/Pearson Education, Boston, second edition, 2004.
- [5] A. Musa. The draftmark package. TUG-CTAN <[http://tug.ctan.org/](http://tug.ctan.org/tex-archive/macros/latex/contrib/draftmark) [tex-archive/macros/latex/contrib/draftmark](http://tug.ctan.org/tex-archive/macros/latex/contrib/draftmark)>, 2009.
- [6] H. Oberdiek. The atbegshi package. TUG-CTAN <[http://tug.ctan.org/](http://tug.ctan.org/tex-archive/macros/latex/contrib/atbegshi) [tex-archive/macros/latex/contrib/atbegshi](http://tug.ctan.org/tex-archive/macros/latex/contrib/atbegshi)>, 2008.
- [7] A. I. Rozhenko. The watermark package. TUG-CTAN <[http://tug.ctan.org/](http://tug.ctan.org/tex-archive/macros/latex/contrib/watermark) [tex-archive/macros/latex/contrib/watermark](http://tug.ctan.org/tex-archive/macros/latex/contrib/watermark)>, 2004.
- [8] J. Vollmer. The draftcopy package. TUG-CTAN <[http://tug.ctan.org/](http://tug.ctan.org/tex-archive/macros/latex/contrib/draftcopy) [tex-archive/macros/latex/contrib/draftcopy](http://tug.ctan.org/tex-archive/macros/latex/contrib/draftcopy)>, 2002.

## A Package options

 $\blacksquare$ The xwatermark package

The xwatermark package

**WE CATEGORIZE** the package options into global and local. Global options are those set either in \documentclass or in \usepackage{xwatermark} are those set either in  $\downarrow$  document class or in  $\usepackage{\texttt{xwater}$ or with the macro \watermarksetup, while local options are those set with the macros \xwminipage, \xwcolorbox and \ywcolorbox.

#### A.1 Global options

The global package options are listed and described in table [1 on the follow](#page-18-0)[ing page.](#page-18-0)

<span id="page-18-0"></span>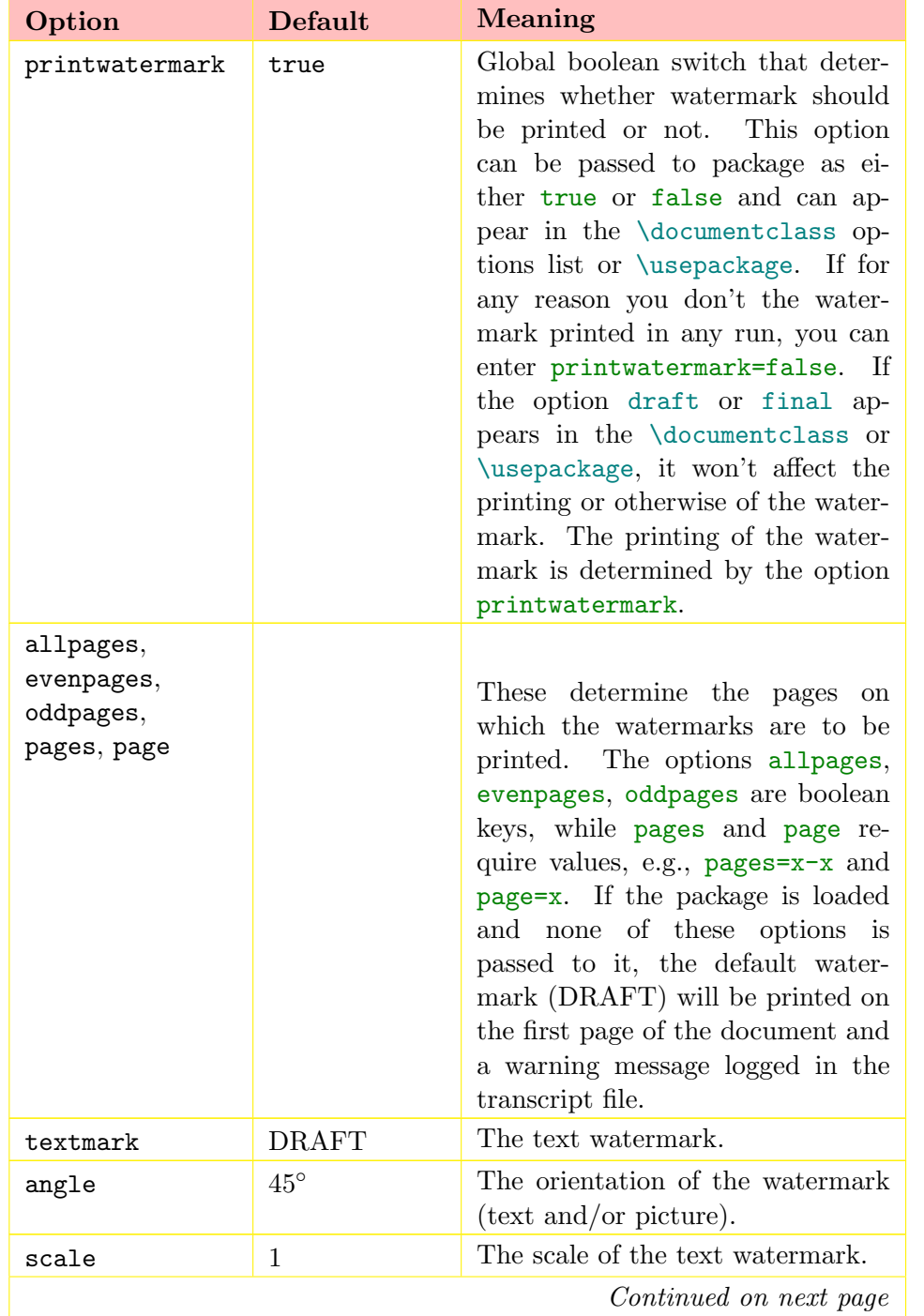

The xwatermark package

Table 1: Global options of the package

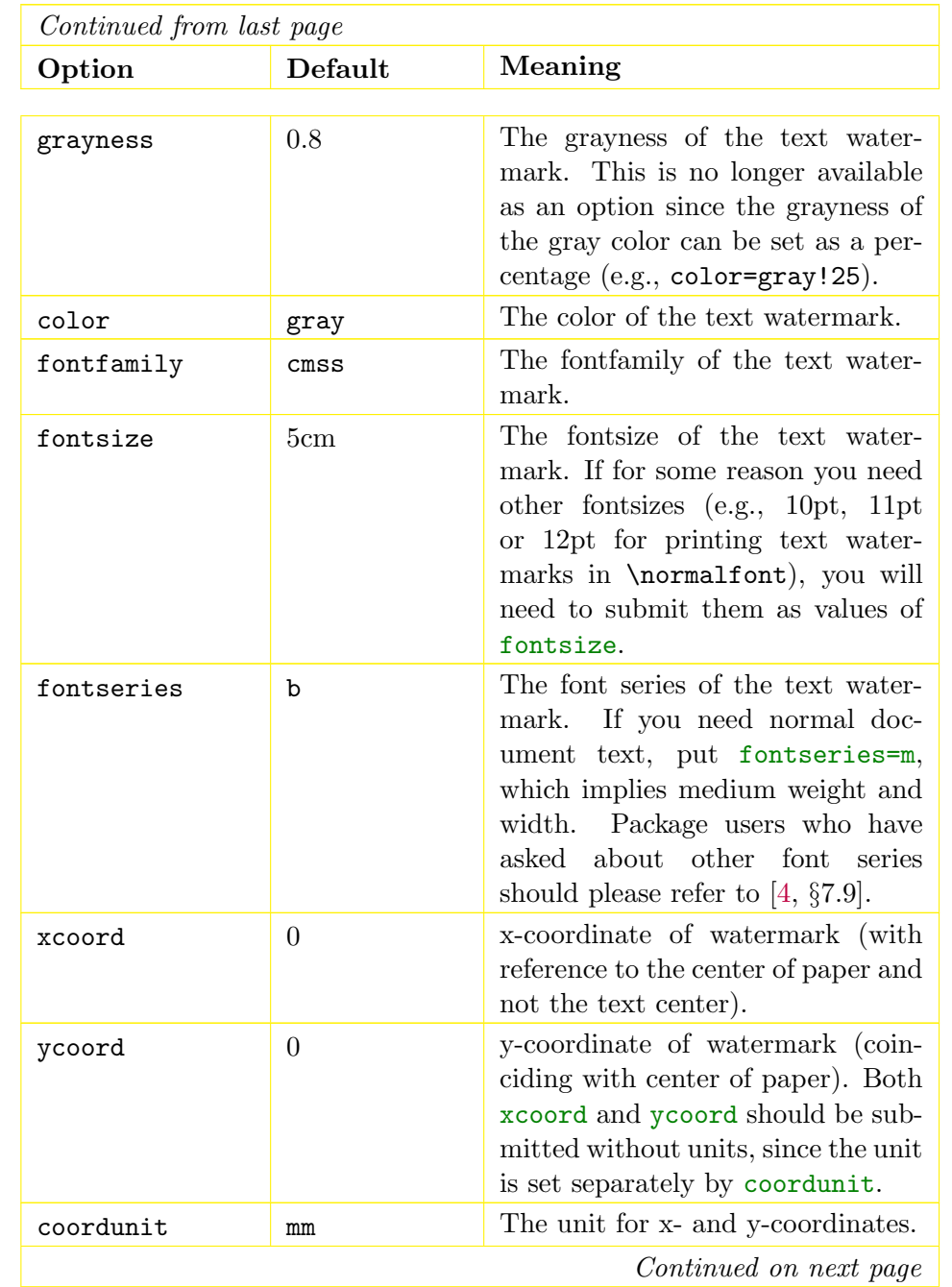

The xwatermark package

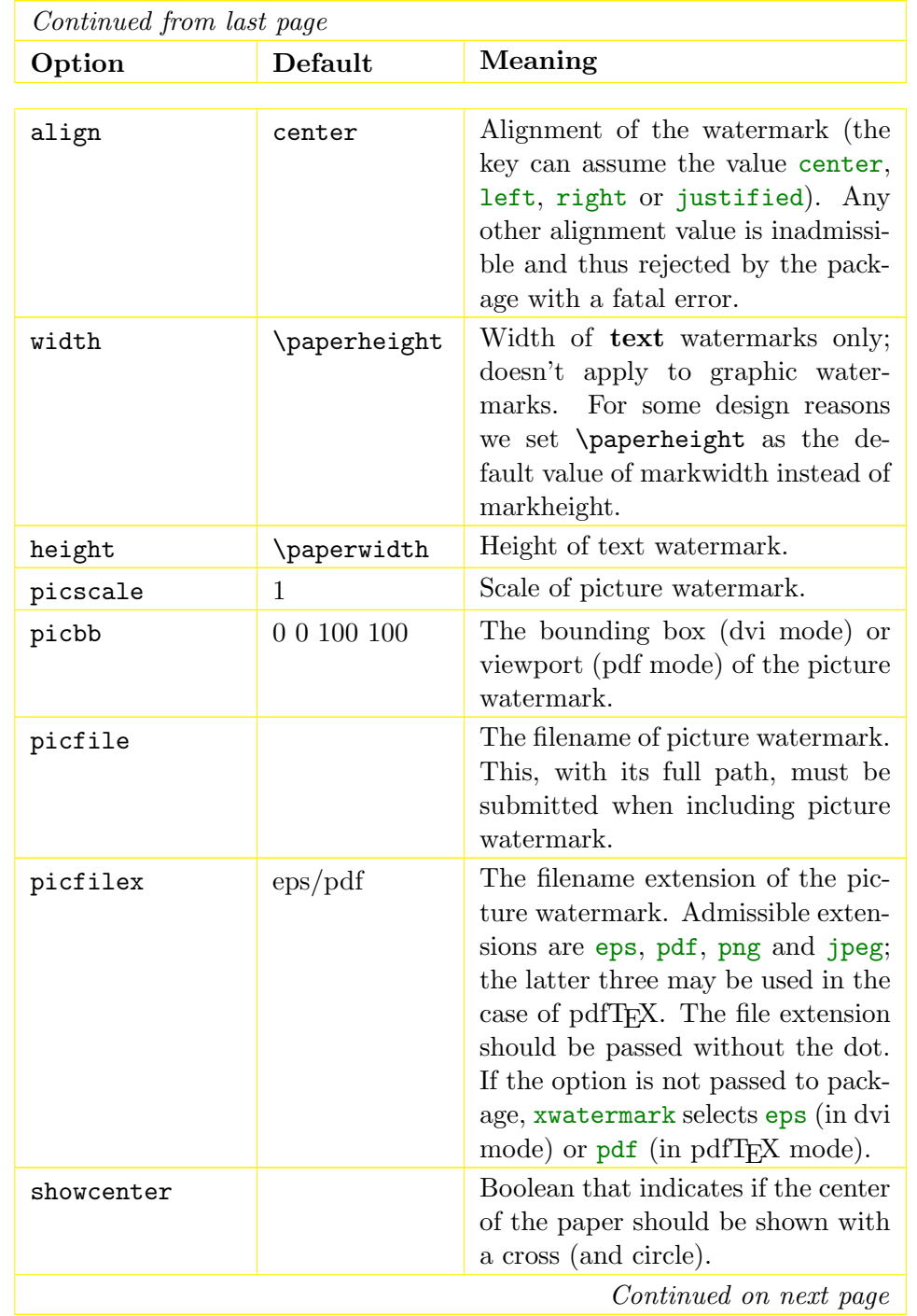

The xwatermark package

<span id="page-21-0"></span>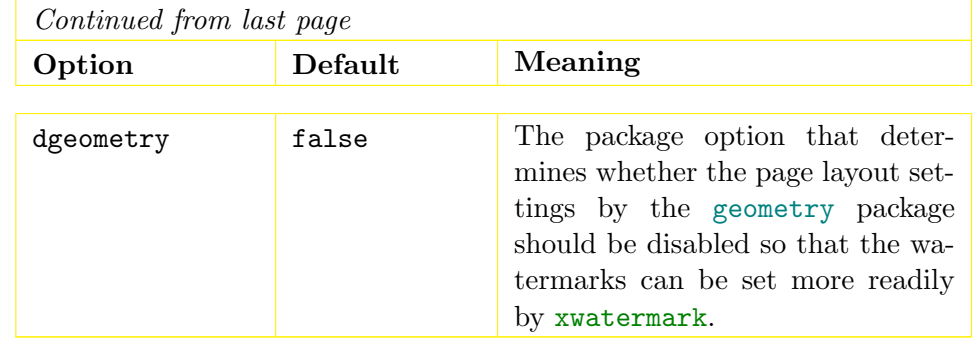

# A.2 Local options

Local package options are those associated with the macros \xwminipage, \xwcolorbox and \ywcolorbox. They are described in table 2.

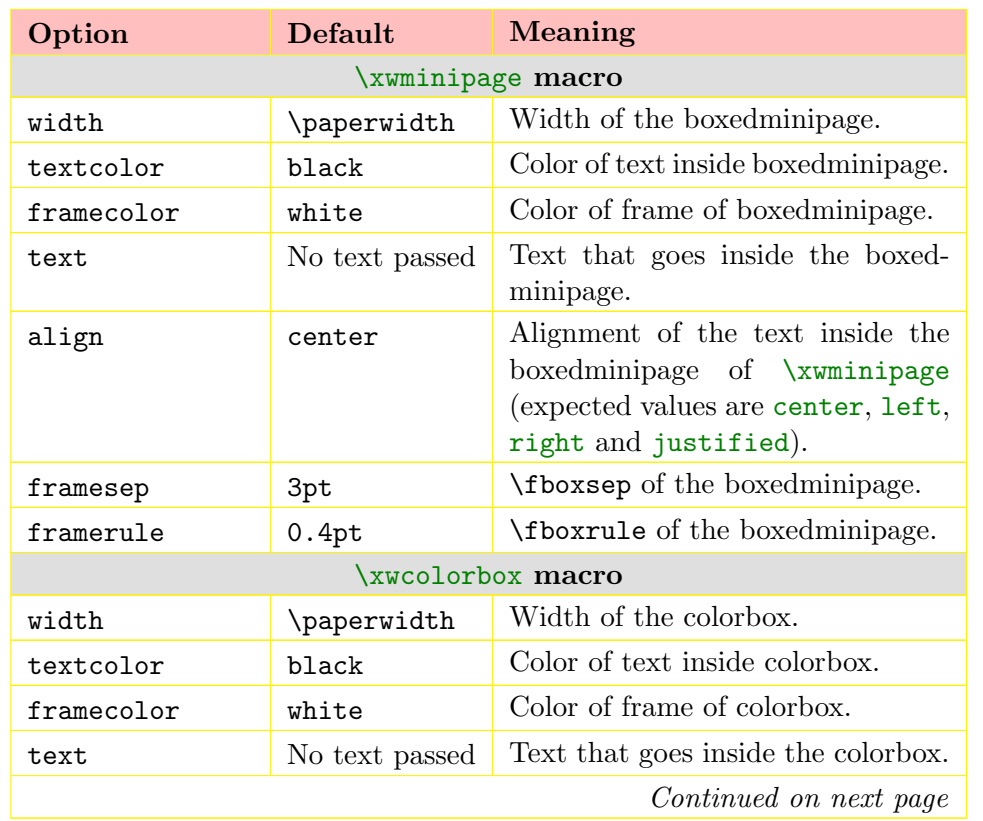

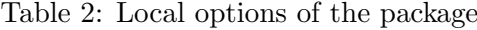

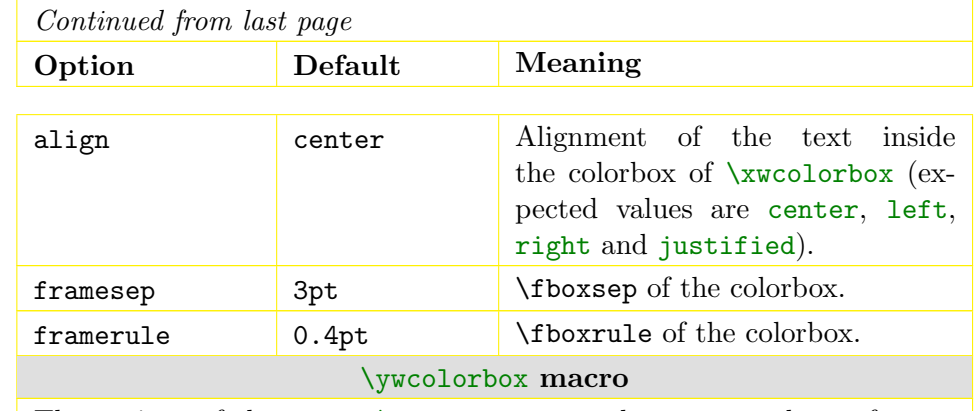

The options of the macro \ywcolorbox are the same as those of the related macro \xwcolorbox. Refer to section [4.1](#page-13-0) for the syntax of this macro.

 $\blacksquare$ The xwatermark package

The xwatermark package